Benvenuto nel tuo nuovo Mac Pro. Stai per iniziare una relazione molto felice e produttiva. Per iniziare.

## Impostazione

Questo non è un modello da lasciare per terra. Non esitare e mettilo sulla scrivania!

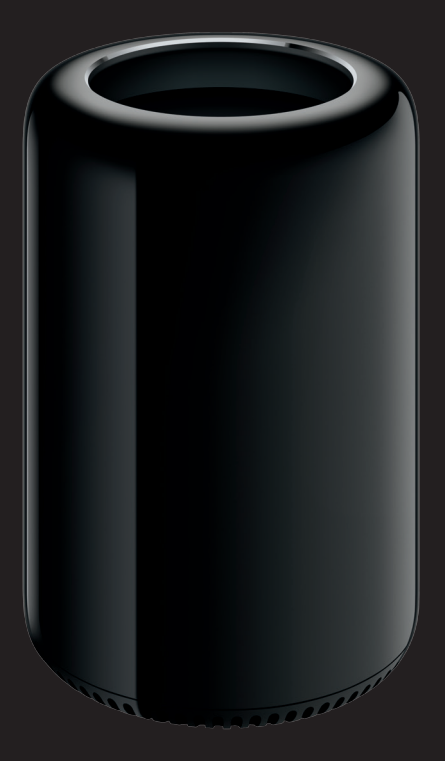

Apertura Fai scorrere il pulsante di rilascio verso destra e solleva.

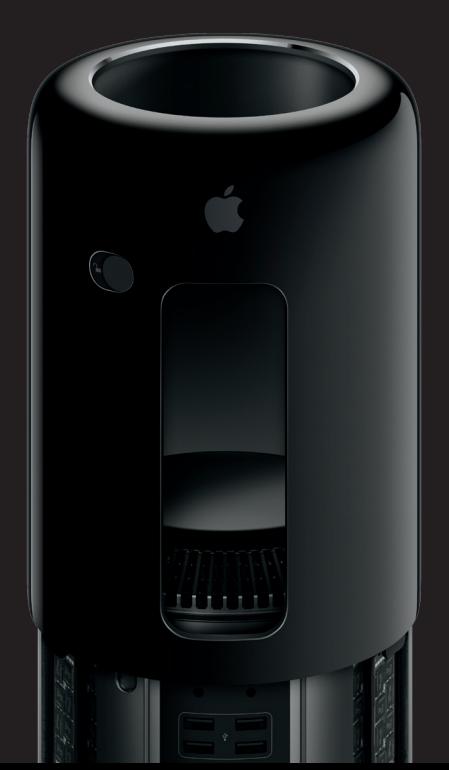

# Avanti tutta

## Impugnatura

Il bordo ricurvo è pensato per essere utilizzato come impugnatura.

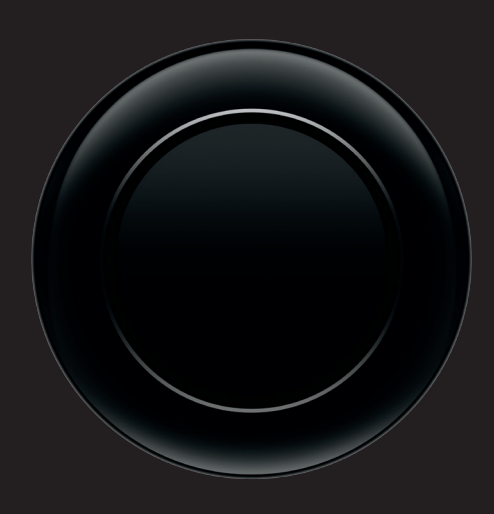

Collegamento

Connetti fino a 36 dispositivi Thunderbolt. Inoltre, puoi collegare quasi tutti i tipi di dispositivi.

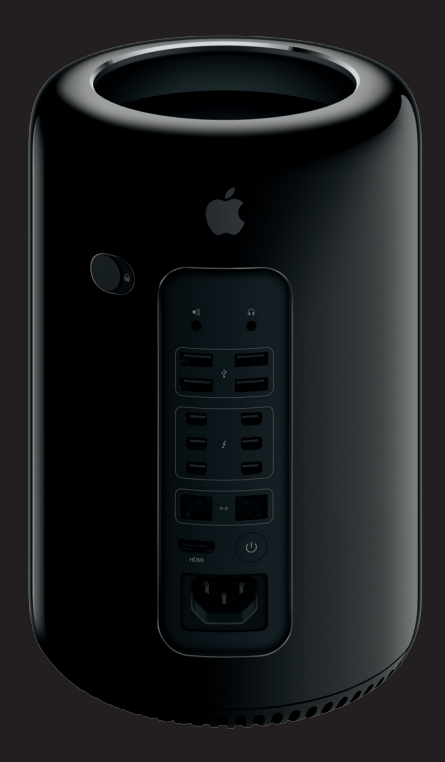

#### **Importante**

**Leggi attentamente questo documento e le informazioni di sicurezza della "Guida alle informazioni importanti sul prodotto" prima di utilizzare il computer per la prima volta.**

#### **Ulteriori informazioni**

**Puoi trovare altre informazioni sulle funzionalità di Mac Pro alla pagina [www.apple.com/it/mac-pro](http://www.apple.com/it/mac-pro).**

#### **Aiuto Mac**

**In Aiuto Mac spesso puoi trovare le risposte alle tue domande, nonché istruzioni e informazioni sulla risoluzione dei problemi tecnici. Fai clic sull'icona del Finder, fai clic su Aiuto nella barra dei menu, quindi scegli Aiuto Mac. Puoi anche usare Safari per ottenere aiuto in linea.**

#### **Utility di OS X**

**Se hai un problema con il Mac, Utility di OS X può aiutarti a ripristinare il software e i dati da un backup di Time Machine oppure a reinstallare OS X e le app Apple. Se Mac rileva un problema, viene aperta automaticamente Utility di OS X. Oppure, puoi aprirla manualmente riavviando il computer mentre tieni premuti i tasti Comando e R.**

#### **Supporto**

**Il Mac Pro viene fornito con 90 giorni di supporto tecnico e un anno di garanzia sulle riparazioni hardware presso un Apple Store o un fornitore di servizi autorizzato Apple. Visita [www.apple.com/it/support/macpro](http:/www.apple.com/it/support/macpro) per ottenere supporto tecnico per Mac Pro. Oppure chiama il numero Italia : 800915904. <www.apple.com/support/country>**

**TM e © 2014 Apple Inc. Tutti i diritti riservati. Printed in XXXX. T034-00339-B**

## Mac Pro

## Potenziamento

Hai quattro canali di memoria super veloce. Inoltre, il potenziamento della memoria è altrettanto rapido.

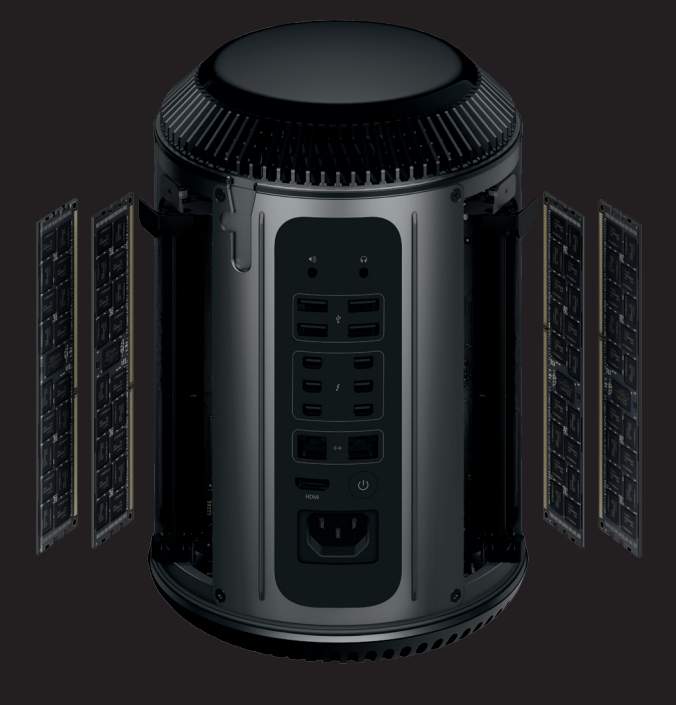

## Accensione

Non vediamo l'ora di vedere cosa farai adesso.

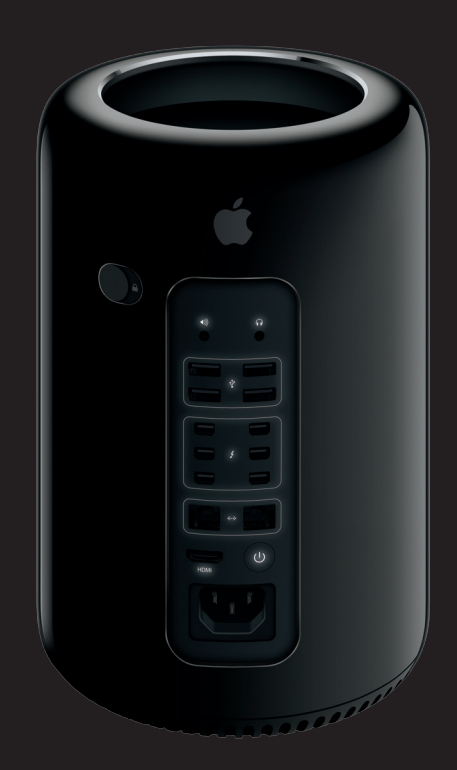